**AutoCAD Crack Registration Code (Updated 2022)**

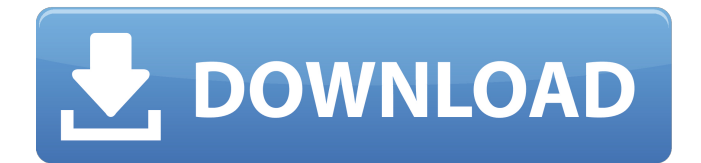

**AutoCAD Crack Download (April-2022)**

## In 2016, the latest version of AutoCAD was AutoCAD 2017. 3rd Edition Released in 2009, AutoCAD's full functionality was made available on personal computers with the release of AutoCAD 2009. AutoCAD 2009 includes drawing software

that is essentially enhanced 2D AutoCAD 2004, with the ability to build 3D models. History AutoCAD was developed by Autodesk, Inc. and originally released as AutoCAD R14 to only registered Autodesk users on October 1, 1994. In 1995, CADMAD, the predecessor of AutoCAD's sister product AutoCAD LT, was released. In 2001, Windows 2000

compatibility was added and by 2005, version 4 of AutoCAD was released. It is available as a perpetual (open-ended) license for the Windows operating systems, Mac, Linux, and is available in the software-as-aservice (SaaS) model. AutoCAD LT is also available as a perpetual license only. AutoCAD 2010 was released in 2009 with release of version 2009 software. Overview

AutoCAD is an 2D/3D CAD and drafting application. It uses the block-based paradigm for creating and editing and may be used by individuals or organizations that need to design, document, analyze, and draw views of their designs. While AutoCAD is targeted primarily towards the creation of engineering designs, it can also be used to draw any type of technical drawings. For

example, AutoCAD can be used to create a simple schematic of a complex machine or complex mechanical device. With the development of the cloud-based AutoCAD Community Edition, the traditional desktop version of AutoCAD has been partially replaced with web applications and AutoCAD subscriptions. AutoCAD can also be used to create, edit, and analyze

wireframes and engineering designs. Applications The following are some of the applications that are developed using AutoCAD. AutoCAD/AutoCAD LT are among the most widely used product in the field of engineering and architectural design. AutoCAD applications are used for designing and documenting any type of engineering projects, including

architectural designs, conceptual models, mechanical engineering, electrical engineering, and civil engineering designs. Although the interface for AutoCAD LT has been streamlined and developed, this software can be used to perform a number of tasks, including data entry and data management.

**AutoCAD**

Interoperability In addition to AutoCAD and AutoCAD LT, there are a number of AutoCAD plugins available for other software including: Autodesk Sandbox: Plugin that is a separate program for all applications in the Sandbox. These programs are freely downloadable to members of the Autodesk User Community and by Autodesk Platinum or Gold customers. Autodesk

Sandbox is used as a development tool for AutoCAD and AutoCAD LT. AutoCAD 360°: A plugin that gives the ability to create, manipulate and place a 3D model within AutoCAD drawings. 360° can be used with AutoCAD LT or AutoCAD. AutoCAD 360 Plug-In for Inventor: A plugin for the software Inventor that is a 3D modeling and simulation application. 3D model editing,

modeling, simulation, and presentation is integrated within the Inventor workspace. Autodesk Converter: A plug-in that takes a 3D model and converts it into a 2D cross section. Autodesk DWG Converter: A plug-in that takes a 3D model and converts it into a 2D drawing. Autodesk Dynamo: A plugin for Visual Basic that can run on the Microsoft Windows platform.

It allows a developer to directly use the functionality provided by the software application on the Microsoft.NET platform. Connectivity AutoCAD supports multiple network protocols: FTP: FTP support is used for transferring design documents and project files. HTTP: HTTP support is used for sharing project files with other applications, and sharing design documents via web

browsers. Open Database Connectivity (ODBC): ODBC provides connectivity to enterprise databases and ODBC drivers can be used for directly transferring data from a database to a field in the drawing. SQLite: SQLite is an open-source, light-weight, SQL database. Direct Connect: Direct Connect support is provided for connecting to a router or hub. Remote Access

for AutoCAD: AutoCAD Architecture supports an Intranet and an Internet connection. There are also several file transfer protocols that can be used for file transfer to AutoCAD: DOS/Windows: FTP (File Transfer Protocol) HTTP (Hypertext Transfer Protocol) Windows Clipboard DB-FTP (Database File Transfer Protocol) IBM Direct Connect Network links to

## AutoCAD include: AutoCAD Online which a1d647c40b

Input the purchased serial number (from your Autodesk account page) in the field "Serial Number". Click on the "Generate Registration Code" and let the keygen generate your registration code. Enter the registration code in "Registration Code" field. Q: How to align 'x' with 'y' markers in plot? Possible

Duplicate: Align the ticks with the axis in matplotlib I have a data, for example, import matplotlib.pyplot as plt import numpy as  $np x =$ np.linspace $(0,3,10)$  y = np.linspace(0,1,100) plt.plot(x,y) plt.xticks(y) plt.xlabel('a') plt.ylabel('b') plt.title('a.b plot') plt.show() The result is But I want 'x' to be aligned with 'y' markers. I used plt.xticks(y) but it just gives me

a '.' in the position of the markers. A: You just have to set x and y anchor in the call of plt.xticks(y). import matplotlib.pyplot as plt import numpy as  $np x =$ np.linspace $(0,3,10)$  y = np.linspace(0,1,100) plt.plot(x,y) plt.xticks(y, x, rotation=90) plt.xlabel('a') plt.ylabel('b') plt.title('a.b plot') plt.show() Q: Simplifying an  $\left\{\left(\frac{1}{n} + \right)\right\}$ 

 $\frac{1}{n^2} \rightarrow^n$ formula Can anyone simplify this formula down: \$\$\left(  $\frac{1}{n} + \frac{1}{n^2}$  $\langle$ right)^n =  $\frac{1}{n^{\{n^{\{n+1\}}\}}}$  $\left\{ \frac{(n+1)}{n} \right\}$ \right)^n\$\$ I've tried taking logarithms and it becomes a summation

**What's New in the AutoCAD?**

## Work with AutoCAD drawing content in Sketchbook Pro and

edit them directly in AutoCAD. The latest version of Sketchbook Pro now works with AutoCAD 2016 and 2019. Explore new features in the Data and Analysis toolbox. Develop custom visualizations and work with custom dataset tables and data sets. AutoCAD 2019 and AutoCAD LT 2019 have been fully released. With all new features, updates, and a faster and more streamlined

user interface, you can focus on your work. Graphical User Interface: Save time with the new Quick Menu, which lets you quickly launch commands from the Ribbon. Save time with the new color picker from the Tools Bar to easily and accurately change the colors in your drawings. Speed up navigation with Dynamic Guides, which intelligently follow your cursor and

AutoCAD graphics tools. Replace old "classic" Ribbon menus with the new Explorer, which allows you to quickly access commands using a treeview structure. Simplify commands with the new UI Process Manager, which lets you customize how commands in your drawing are presented. Discover more about the improvements in the new Drawing Center, which makes

it easier to find, work with, and even create new drawings. Revit 2020 and AutoCAD Architecture 2020: If you have Autodesk Revit 2016, then you have the benefit of a free addon that includes all the major improvements and fixes in the new release. You can now open Revit models and drawings directly in AutoCAD. This new version also includes 3D visualizations of Revit

elements, which are highly detailed and precisely positioned. When working with Revit models, you can now read and write the attributes of any Autodesk Revit element. And now you can even edit properties directly in AutoCAD and have the changes reflected in Revit. Navigation in Revit: By using the new Navigation Handles, you can quickly access the various views and

properties of a Revit model. If you place a Navigation Handle on the perimeter of a Revit entity, it will appear automatically on the AutoCAD viewport. Use the 2D Navigator to navigate in Revit with ease. You can also quickly find the correct target for a click-anddrag operation. View and Annotate in Revit: An AutoCAD Graphics Mark

Internet Explorer 9 or higher View Larger -+ GOG.com: Screenshots Here is an article from Die Hard Game Fan on the history and differences between the original game, the DOS remake and the Windows version.Q: Force EBSD to use cache? Is there any way to force EBSD in my Mac to use the cache? I'm running into

issues when it doesn't use the cache and there are no other problems, but I'm trying to cut down on the time